## **Download Adobe Photoshop 2022 Free License Key 2022**

Cracking Adobe Photoshop is a bit more involved, but it can be done. First, you'll need to download a program called a keygen. This is a program that will generate a valid serial number for you, so that you can activate the full version of the software without having to pay for it. After the keygen is downloaded, run it and generate a valid serial number. Then, launch Adobe Photoshop and enter the serial number. You should now have a fully functional version of the software. Just remember, cracking software is illegal and punishable by law, so use it at your own risk.

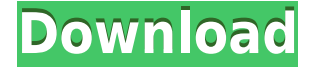

How to solve "Why does my image come out skewed/rotated?" The photo you took is seen at its correct "c" or "bottom" orientation, but the horizontal lines in your preview photo were rotated. This happens when the camera is set to portrait format. When you rotate the preview, all of the image elements line up with one another, just like an actual portrait. The best way to avoid this is to either shoot portrait format or take the photo at a wide open aperture so that you can crop the horizontal lines out of the photo later. You can also take a quick photo right from your camera and then rotate it in an image editing program. What is Touch Up tool? On newer versions of Adobe Photoshop, you will see a "Touch Up" tool that you can use to edit out physical flaws (such as dust, scratches, or fingerprints) on the photograph. These flaws show up as distinct marks, "dots", and other anomalies. When I first started reviewing software for PC magazine, it seemed like everything was either Microsoft Windows or Apple Mac OS. Now, the landscape has changed significantly over the years. However, Adobe has remained dominant in editing software. Adobe has about 100 million active users, of which 3 million use Photoshop. Photos remain the most popular type of image used in social media. In addition, media is becoming increasingly important as a creative tool for any kind of work, and that's why we keep reviewing so many things. Editing image content is also a key feature for users looking for to edit and modify images.

## **Adobe Photoshop 2022Activation Code Keygen For (LifeTime) X64 {{ Latest }} 2023**

To get you started, we've picked 12 of the most useful tools in Photoshop and explained what they do, where to find them, how to use them, and a few tips and tricks for getting the most out of them. We've also included some great resources in there in case you'd like to learn about a tool in more depth. Ready to knock your photos out of the park? Photoshop CC 2019, Adobe's premier photo editing app, is designed to help you unlock even more creative potential—so you can engage with your customers in entirely new ways. See more of what you can do with Photoshop at https://corporate.adobe.com/technologies/photoshop .

New enhancements make it easy to create, edit, and manage content in Photoshop, along with features to help you streamline your workflow. While the **Single Window Editing Environment** eases the **Multi-Monitor Experience** for your workflow, you can also see and work with layers and **Smart enhancements** applied to your images right in the Layers panel. With Photoshop Express, you can detect the contents of your photo and highlight:

- The use of your photo
- A scene like the sky
- The subject in your photo
- A certain color
- Editing details like an object or faces
- The missing or...

In this final chapter, we've tried to finish off the book by covering a variety of Photoshop based websites, online tutorials, and equipment. We look at how to use the popular Adobe Photoshop CS5 and how to clean up digital photographs by eliminating unwanted objects like hairs, dust, debris, etc. We also look at creating a Web site using Photoshop and how to take advantage of new Photoshop features, whilst exploring different website platforms and website development tools such as Apple's iWeb and Google's App Inventor . We also look at how to edit and use a Photomerge , which allows you to combine multiple photos to enhance and edit a digital image. We also cover the newest addition to the Adobe lineup, the iPad Camera app, which allows you to take amazing photos and videos using your iPad.... 933d7f57e6

## **Download Adobe Photoshop 2022Serial Number Serial Number For Windows 2023**

The 'Impressionistic' brush is a must-have tool that Photoshop has added in the last couple of years, and it's a major improvement. While using the old brushes, it almost felt like you were painting with watercolors, but the impressionist brush feels more like oil paintings. The 100 new brush presets plus the ability to make your own with a brush customization panel are a huge plus for beginners and seasoned users alike. Even with all the editing tools, you can still get some great shots with the Black & White and White & Black panels, and you'll find it's much easier and faster. In my opinion, Photoshop has the best B&W panel amongst the photo editing software, especially for complex editing, and you can use it in combination with the new Lens Correction plug-in. I recommend this to those who don't want to spend hours editing their photos with filters. Photoshop has a number of impromptu tools, which are reusable and can save you a lot of time. You can even add a pattern onto a selection. The new Pattern Lab is a big deal for image editing in general, and it feels flexible, fast and easy to use. I could go on and on about Photoshop features, in fact, I'm still doing. Editing photos with Photoshop feels natural and so easy, especially when using the editing tools in combination with one another. You can also make use of any adjustments tools you already use (unfortunately, this tool uses Adobe Cloud which can be expensive. Also, it's not a free version, only a 30-day trial). Adobe Photoshop is the best choice if you already know how and have time to learn the features of it.

creative cloud download photoshop custom shapes download photoshop camera raw presets free download photoshop cs6 free download photoshop cs2 free download photoshop download photoshop 4 photoshop for 4gb ram download download photoshop elements download photoshop elements 2018 download photoshop elements 14

2. Flawless massive image correction – Photoshop CC 2017 for Creative Cloud members can repair, bevel, and blur images on the desktop, in the cloud, or on web pages. The recently added "Flawless" option in Photoshop CC 2017 for Creatives members will now correct minor visible image artifacts before you publish the image. 3. Liquid Rescale – Use Photoshop CC 2017 to create high-resolution 16x or 32x scanned negatives. This process is used to produce large-format film-based prints without the need for the traditional negative process, but it can also be used to create high-quality prints from traditional negatives. 4. Immersive image correction – Combining powerful image correction functions with image control tools, Immersive Correction makes image correction easier than ever, whether you're correcting for camera shake in a documentary, darkening and contrast-isolating in a portrait, or preventing blurring in high-key images. 5. Perfect Black / White – Perfect Black / White is the first image retouch tool in Photoshop CC 2017 that blends black-and-white and color editing, giving you a single, intuitive workspace for any type of image. Simplify your black-and-white workflow and get started today. 6. More Powerful Background Blur – Blurring a piece of your subject in order to soften the background, eliminate distracting objects or smooth any sharp image transitions is one of the best ways to improve an image. The more sophisticated Blur Gradient tool in Photoshop CC 2017 provides a long history of custom settings in a convenient UI with an automatic focus bias to increase the effectiveness of the selection area.

We're working to keep Photoshop up to date, but if you discover a new feature that we don't currently list, please let us know by adding the result to this page or by sharing it with a friend on Facebook or Twitter. Visual recognition is the ability to identify different objects or animals based on their appearance. As the name suggests, this technology is about recognizing images, videos, or even people. It is not to be confused with facial recognition software. For the latter, you need photo- or videoshots of people's faces. Typically, the visual recognition technology involves cameras, which are capable of giving us feedback such as "I cannot identify this car, but the model is more likely a Mercedes Benz" or "I cannot identify this shop but it looks like it sells clothes". The cameras are able to detect points of interest by processing millions of pixels. Benefits of a transparent overlay: Overlays work great for presenting content that is integrated into a service that is trying to communicate something about itself. They can provide context about your security decision, the options available to you or an explanation of features of your platform. In the Google Chrome browser, "overlay" refers to a "popup" that appears at the top, left, or bottom, while "toolbar" refers to a "menubar," which appears in the upper lefthand corner. You can customize options in Chrome using the chrome://extensions page. Elements 2023 also offers multibracket exposure control and the selective-capture function—which allows you to adjust your exposure by a small amount and capture a photo for just that spot of light. Aside from these adorable snapshot-like features, Elements 2023 also enables noncommercial use, new shape and color corrections, and a brand-new blending technique called Face Aspect.

Elements 8 now includes a smart auto-enhance feature that optimizes selections for every photo. It's also faster and more efficient.

https://new.c.mi.com/ng/post/250623/Meeruthiya Gangsters Movie Torrent [https://new.c.mi.com/br/post/41711/Kill\\_Command\\_Movie\\_In\\_Hindi\\_Dubbed\\_Download\\_UPDgol](https://new.c.mi.com/br/post/41711/Kill_Command_Movie_In_Hindi_Dubbed_Download_UPDgol) [https://new.c.mi.com/br/post/41822/Expertgps\\_Home\\_515\\_Serial\\_Keygen\\_Fixed](https://new.c.mi.com/br/post/41822/Expertgps_Home_515_Serial_Keygen_Fixed) [https://new.c.mi.com/br/post/41284/HOT\\_Download\\_Film\\_India\\_Jodha\\_Akbar\\_Subtitle\\_Indon](https://new.c.mi.com/br/post/41284/HOT_Download_Film_India_Jodha_Akbar_Subtitle_Indon) https://new.c.mi.com/br/post/41817/Rab\_Ne\_Bana\_Di\_Jodi\_Telugu\_Movie\_Torrent\_Download [https://new.c.mi.com/br/post/41812/HD\\_Online\\_Player\\_Tarzan\\_X\\_Shame\\_Of\\_Jane\\_Full\\_HOT\\_M](https://new.c.mi.com/br/post/41812/HD_Online_Player_Tarzan_X_Shame_Of_Jane_Full_HOT_M) [https://new.c.mi.com/br/post/41807/Adobe\\_Illustrator\\_CC\\_2018\\_V2301\\_Incl\\_Patch\\_EXCLUSI](https://new.c.mi.com/br/post/41807/Adobe_Illustrator_CC_2018_V2301_Incl_Patch_EXCLUSI) https://new.c.mi.com/ng/post/250608/Haseena\_Maan\_Jaayegi\_Full\_Movie\_Hd\_Hindi\_Download [https://new.c.mi.com/br/post/41590/Ek\\_Chatur\\_Naar\\_2015\\_Full\\_Movie\\_Torrent\\_Download\\_EX](https://new.c.mi.com/br/post/41590/Ek_Chatur_Naar_2015_Full_Movie_Torrent_Download_EX) [https://new.c.mi.com/ng/post/250171/Wintrack\\_10\\_Crack\\_TOP](https://new.c.mi.com/ng/post/250171/Wintrack_10_Crack_TOP) [https://new.c.mi.com/br/post/41238/Eviews\\_Enterprise\\_Edition\\_70\\_01\\_Serial\\_Number\\_\\_VER](https://new.c.mi.com/br/post/41238/Eviews_Enterprise_Edition_70_01_Serial_Number__VER)

You can apply selections, batch convert image files, connect it to the rest of the creative ecosystem (for example, you could open an image in Adobe Photoshop and then drag and drop it to Adobe Illustrator, where it would appear there), and more. If you need to edit large numbers of photos or create one-off images, you can use the Photoshop Organizer on the website . This is a great tool if you have a small number of files to work on individually. There are lots of tools available, you can either use the keyboard and mouse or the Adobe Creative Suite Variations, which use digital input devices that are easier to use than a mouse or a Wacom tablet. Obviously, the whole range of features available in Photoshop have a good impact on the industry and economy. With latest Photoshop update, the software features zoom levels from 1 to 76 percent and a new feature of size reduction can be applied to selected artboard areas. There are also some other new features available, such as changing wounder of one family, Find and Replace and Efex Pro as well. Adobe Photoshop is one of the most-used software in the market for the people who take it to the next level and want to make multi-dimensional, photo-illustrated, or digital posters. Although it might be entirely different when I will talk about editing tools, the sheets will definitely take the same shape, which is something like the one below. In addition, Photoshop Elements 2020 adds several exciting new features, including a redesigned grid, layered styling support for multi-content sliders, and a new adaptive rendering system to work well on all kinds of displays, including the new iPad Pro and Surface Pro.

Before paying a visit to a physical therapist to get an injury or disability-related back problem treated, you should learn about the issues involved. Most spinal problems are dealt with by a physical therapist. Get all the information about these back-related problems and learn as much as you can before going to a doctor for further evaluation. Motion blur is the effect of a moving object in a still picture causing the surrounding parts to be temporarily blurred. If there is a blur effect in a picture, it is because the shutter speed wasn't fast enough relative to the motion of the object. The camera settings explained in this guide would help you keep your photographs from showing motion blur. Because all the applications in the Suite are portable, there are two design styles, Traditional and Touch. The macOS elements are created with the same CSS (CSS stands for Cascading Style Sheets) as the Windows elements. The elements for the iOS platform were originally designed to be a subset of the Windows elements, but now are styled independent of the Windows versions. The first of these was Photoshop Elements, which included elements found in all other apps, such as vector and raster tools, adjustment layers, and filters. In 2016, the macOS version of Premiere Pro (Premiere Pro is the Adobe editing suite for Adobe Premiere Pro CS6), and the first EditShare Publishing Workflow, were released. The layers used in traditional Photoshop Elements are virtually the same as those used in Photoshop, including selection layers, channels, blending modes and filter effects, color conversion and filters. The programs often come together to enable professional-quality compositing and a broader range of advanced color correction, filter and effect processes than can be performed in a single app. Photoshop Elements for macOS offers these layers and effects in a smaller design footprint, and enables users to see the options on both desktop and mobile devices.